# **STAT 542: Statistical Learning**

Boosting

Ruoqing Zhu, Ph.D. <[rqzhu@illinois.edu](mailto:rqzhu@illinois.edu)>

Course Website: <https://teazrq.github.io/stat542/>

April 10, 2022

Department of Statistics University of Illinois at Urbana-Champaign

- AdaBoost
- Training error bound
- Gradient boosting

# <span id="page-2-0"></span>**[AdaBoost](#page-2-0)**

# **Boosting**

• Consider producing a sequence of learners:

$$
F_T(x) = \sum_{t=1}^T f_t(x)
$$

• How to train each  $f_t(x)$ ? At the t-th iteration, given perviously estimated  $f_1, \ldots, f_{t-1}$ , we estimate a new function  $h(x)$  to minimize the loss:

$$
\min_{h} \sum_{i=1}^{n} L(y_i, \sum_{k=1}^{t-1} f_k(x_i) + h(x_i))
$$

• Instead of using the entire  $h(x)$ , we only use a small "fraction" of it, and add  $\alpha_t h(x)$  to the current model. Then proceed to the next iteration.

# **Boosting**

- Boosting is an additive model, but its different from **generalized additive model**, in which each weak learner only involves one variable, and we fit p of such functions. In boosting, each  $f_t(x)$ can be very flexible, and we may fit a large number of functions.
- Boosting is also different from **random forests**, another additive model. In random forests, each tree is generated independently, so they can't borrow information from each other.
- AdaBoost (Freund and Schapire, 1997) is a special case of this framework with Exponential loss for classification.
- For this setting, we use labels  $y_i \in \{-1, 1\}$ .

### **AdaBoost: algorithm**

- 1. Initiate subject weights  $w_i^{(1)} = 1/n$ ,  $i = 1, 2, ..., n$ .
- 2. For  $t = 1$  to T, repeat (a) (d)
	- (a) Fit a classifier  $f_t(x) \in \{-1, 1\}$  to the training data, with individual weights  $w_i^{(t)}$ .
	- (b) Compute the training error at  $t$

$$
\epsilon_t = \sum_i w_i^{(t)} \mathbf{1} \{ y_i \neq f_t(x_i) \}
$$

(c) Compute

...

$$
\alpha_t = \frac{1}{2} \log \frac{1 - \epsilon_t}{\epsilon_t}
$$

### **AdaBoost: algorithm**

- 2. continued
	- (d) Update weights

$$
w_i^{(t+1)} = \frac{w_i^{(t)}}{Z_t} \exp[-\alpha_t y_i f_t(x_i)],
$$

where  $Z_t$  is a normalization factor to keep  $w_i^{(t+1)}$  a distribution:

$$
Z_t = \sum_{i=1}^n w_i^{(t)} \exp[-\alpha_t y_i f_t(x_i)],
$$

3. Output the final model

$$
F_T(x) = \sum_{t=1}^T \alpha_t f_t(x)
$$

And the classification rule:  $sign(F_T(x))$ 

- Let's look at an example with the following data
- At each iteration, we build a tree model  $f_t(x)$  with just one split
- The final model is stacked with all tree models

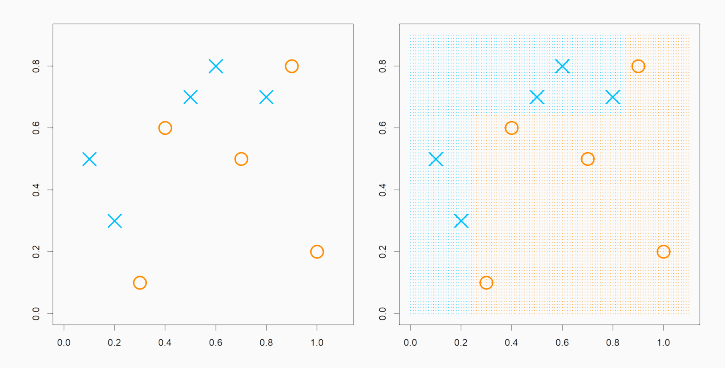

- At the first iteration, the tree splits at 0.25 for  $X_1$
- This makes the three positive cases on the right hand side to increase their weights

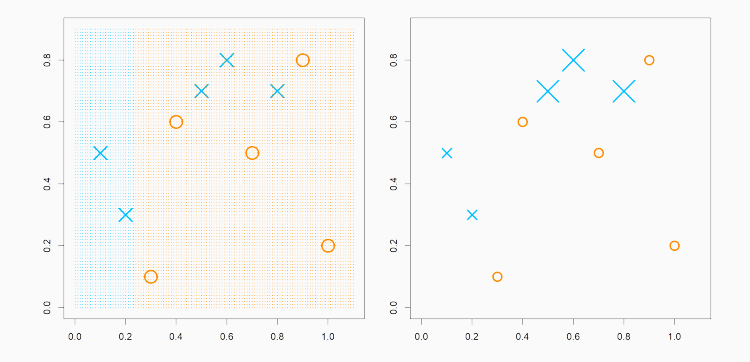

- At the second iteration, the tree splits at 0.65 for  $X_2$
- This further adjusts the weights, along with calculating  $\alpha_t$  at each step.

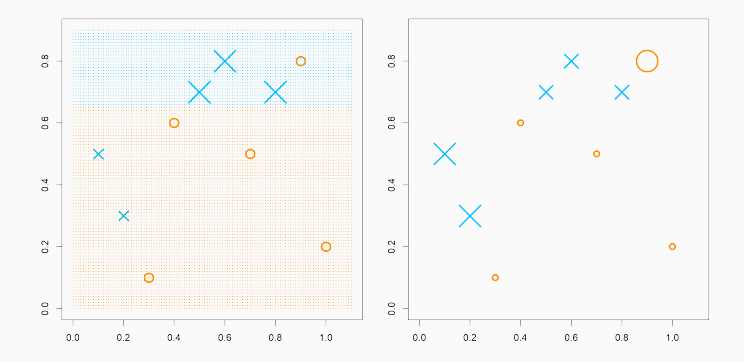

- At the second iteration, the tree splits at 0.85 for  $X_1$
- This produces the final model:

 $F_3(x) = 0.4236 \cdot f_1(x) + 0.6496 \cdot f_2(x) + 0.9229 \cdot f_3(x)$ 

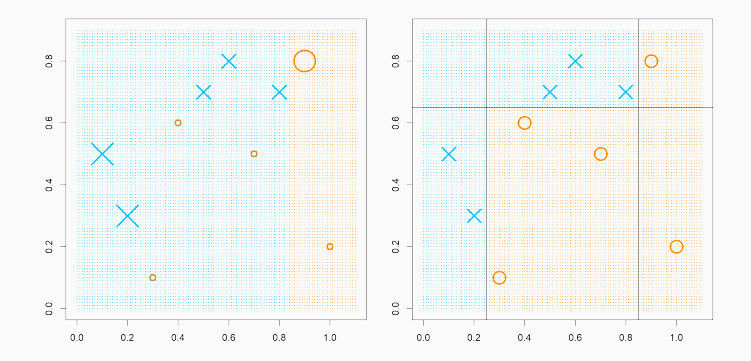

- At the initial step, we treat all subject with equal weight
- Learn a classifier  $f_t(x)$  and inspect which subjects got mis-classified.
- Put more weights on the mis-classified subjects for the next iteration
- Add  $\alpha_t f_t(x)$  to the existing model and train the next iteration using the updated weights
- Why  $\alpha_t$  is choosing this way  $\alpha_t = \frac{1}{2} \log \frac{1 \epsilon_t}{\epsilon_t}$ ?
- Why the weak classifier is chosen to minimize the weighted error?
- What can we say about the performance of the final model  $F_T(x)$

# <span id="page-13-0"></span>**[Training Error Bound](#page-13-0)**

• Let's start with analyzing the weight after the final iteration:

$$
w_i^{(T+1)} = \frac{1}{Z_T} w_i^{(T)} \exp[-\alpha_t y_i f_T(x_i)]
$$

• Note that for  $w_i^{(T)}$ , we can also further back-track it into  $T-1$ .

$$
w_i^{(T)} = \frac{1}{Z_{T-1}} w_i^{(T-1)} \exp[-\alpha_t y_i f_{T-1}(x_i)]
$$

• Hence, we can track this all the way back to the first iteration

# **The Subject Weights**

• This gives

$$
w_i^{(T+1)} = \frac{1}{Z_1 \cdots Z_T} w_i^{(1)} \prod_{t=1}^T \exp[-\alpha_t y_i f_t(x_i)]
$$
  
= 
$$
\frac{1}{Z_1 \cdots Z_T} \frac{1}{n} \prod_{t=1}^T \exp[-\alpha_t y_i f_t(x_i)]
$$
  
= 
$$
\frac{1}{Z_1 \cdots Z_T} \frac{1}{n} \exp[-y_i \sum_{t=1}^T \alpha_t f_t(x_i)]
$$

• Note that  $\sum_{t=1}^T \alpha_t f_t(x_i)$  is the just the final model at the  $T$ -th iteration, i.e.,  $F_T(x_i)$ .

# **The Subject Weights**

• Noticing that the weights sum up to 1, we have

$$
1 = \sum_{i=1}^{n} w_i^{(T+1)} = \frac{1}{Z_1 \cdots Z_T} \frac{1}{n} \sum_{i=1}^{n} \exp \{-y_i F_T(x_i) \}
$$

• or

$$
Z_1 \cdots Z_T = \frac{1}{n} \sum_{i=1}^n \exp\left\{-y_i F_T(x_i)\right\}
$$

• On the right-hand side, it is the exponential loss.

### **The Exponential Loss**

- Let's check some facts:
	- Correctly classified:  $sign(y) = sign(f(x))$ , and  $exp[-y f(x)] > 0$
	- Incorrectly classified:  $sign(y) = -sign(f(x))$  the  $exp[-y f(x)] > 1$
- Hence, the exponential loss is larger than 0/1 loss:

$$
Z_1 \cdots Z_T
$$
  
=  $\frac{1}{n} \sum_{i=1}^n \exp \{-y_i F_T(x_i)\}$   
>  $\frac{1}{n} \sum_{i=1}^n \mathbf{1}\{y_i \neq F_T(x_i)\}$ 

- On the other hand, we can further break down each  $Z_t$
- Notice that  $f_t(x_i)$  is a classification model with output 1 or  $-1$ , this either matches or not matches  $y_i$ :

$$
Z_t = \sum_{i=1}^n w_i^{(t)} \exp[-\alpha_t y_i f_t(x_i)]
$$
  
= 
$$
\sum_{y_i = f_t(x_i)} w_i^{(t)} \exp[-\alpha_t] + \sum_{y_i \neq f_t(x_i)} w_i^{(t)} \exp[\alpha_t]
$$
  
= 
$$
\exp[-\alpha_t] \sum_{y_i = f_t(x_i)} w_i^{(t)} + \exp[\alpha_t] \sum_{y_i \neq f_t(x_i)} w_i^{(t)}
$$

• By our definition,

$$
\epsilon_t = \sum_i w_i^{(t)} \mathbf{1} \{ y_i \neq f_t(x_i) \}
$$

is the proportion of weights for mis-classified samples.

• Hence,

$$
Z_t = (1 - \epsilon_t) \exp[-\alpha_t] + \epsilon_t \exp[\alpha_t]
$$

• Since we want to minimize  $Z_1 \cdots Z_t$ , we can simply minimize  $Z_t$ by choosing  $\alpha_t$ 

# The  $Z_t$ 's

• Take a derivative with respect to  $\alpha_t$ , we have

$$
-(1 - \epsilon_t) \exp[-\alpha_t] + \epsilon_t \exp[\alpha_t] = 0
$$

• This gives

$$
\alpha_t = \frac{1}{2} \log \frac{1 - \epsilon_t}{\epsilon_t}
$$

• And plug this back into  $Z_t$ 

$$
Z_t = 2\sqrt{\epsilon_t(1-\epsilon_t)}
$$

• Since  $\epsilon_t(1 - \epsilon_t)$  can only attain maximum of  $1/4$ ,  $Z_t$  must be smaller than 1. And  $Z_1 \cdots Z_t$  should converge to 0.

# **The Training Error**

• Alternatively, if we let  $\gamma_t = \frac{1}{2} - \epsilon_t$  as the improvement from a random model

$$
Z_t = 2\sqrt{\epsilon_t (1 - \epsilon_t)}
$$

$$
= \sqrt{1 - 4\gamma_t^2}
$$

$$
\le \exp\left[-2\gamma_t^2\right]
$$

• The last equation uses the Taylor expansion that

$$
\exp\left[-4\gamma_t^2\right] = 1 - 4\gamma_t^2 + \cdots
$$

• Hence, the AdaBoost training error is bounded above by

$$
\begin{aligned} \text{Training Error} &= \sum_{i=1}^{n} \mathbf{1} \{ y_i \neq \text{sign}(F_T(x_i)) \} \\ &= \sum_{i=1}^{n} \exp \left[ -y_i \neq F_T(x_i) \right] \\ &= Z_1 \cdots Z_T \\ &\leq \exp \left[ -2 \sum_{t=1}^{T} \gamma_t^2 \right] \\ &\to 0 \end{aligned}
$$

as long as  $f_t(x)$  at each iteration t is better than random guess.

### **Remarks**

- The Adaboost outputs a classifier  $F_T(x)$  with small testing error? No. We need to tune T. Careful! — You can easily overfit.
- The training error of  $F_T(x)$  decreases w.r.t. T? No. Its only the upper bound of 0/1 training error
	- After each iteration, Adaboost decreases a particular upper-bound of the 0/1 training error. So in a long run, the training error is going to zero, but not necessarily monotonically.
- We can use a classifier that is worse than random guessing? Yes. The reverse of that classier can be used ( $\alpha_t < 0$ )
- In practice, a classification tree model is used as the weak learner.

### **Remarks**

- We may also roughly calculate the estimated probability
- Consider the (upper bound) exponential loss  $E(\exp{-yF(x)}),$ which is

$$
e^{-F(x)}P(Y = 1|x) + e^{F(x)}P(Y = -1|x)
$$

• The best  $F(x)$  that minimize this expectation should be

$$
-e^{-F(x)}P(Y=1|x) + e^{F(x)}P(Y=-1|x) = 0
$$

• This leads to

$$
F(x) = \frac{1}{2} \log \frac{P(y=1|x)}{P(y=-1|x)}
$$

$$
P(y=1|x) = \frac{e^{2F(x)}}{1+e^{2F(x)}}
$$

# **AdaBoost**

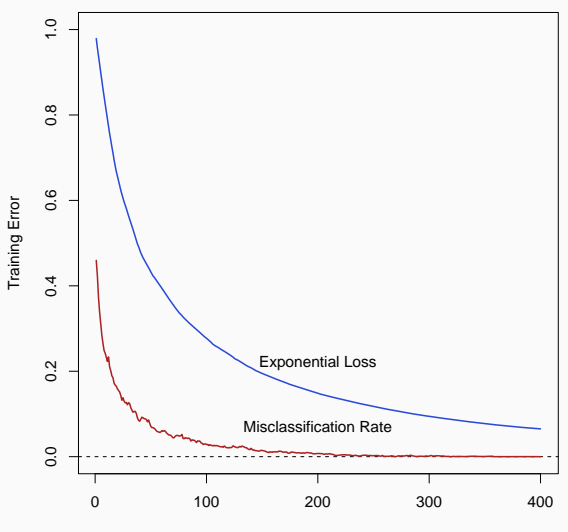

Boosting Iterations

## **R implementation**

- Use R package gbm : function gbm
- Tuning parameters:
	- Specify distribution = "adaboost"
	- $\cdot$  n trees controls the number of iterations  $T$
	- shrinkage: further set a shrinkage factor on each  $f_t(x)$ . The default is 0.01. The original AdaBoost uses 1, however, can be less stable. A small value of this will require a large number of trees.
	- bag.fraction: each  $f_t(x)$  uses a bootstrapped sample. If set to  $<$  1, two different runs will produce slightly different models
	- cv.folds : number of cross validations
- Other parameters to consider: interaction.depth  $= 1$  means stumps (additive model),  $> 1$  allows interations

# **An Example**

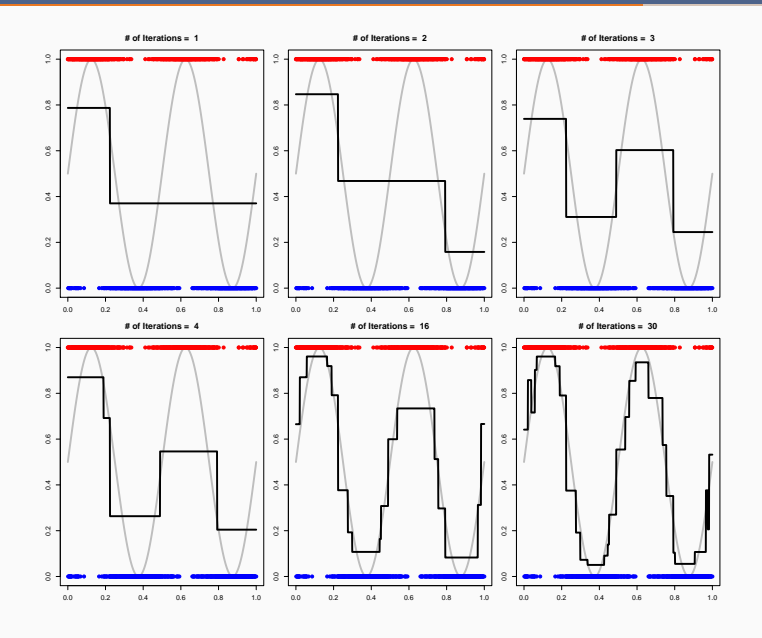

# <span id="page-28-0"></span>**[Gradient Boosting](#page-28-0)**

• In more general framework, consider additive structure:

$$
F_T(x) = \sum_{t=1}^T \alpha_t f(x; \theta_t)
$$

• Fit model by minimizing the loss function

$$
\min_{\{\alpha_t, \theta_t\}_{t=1}^T} \sum_{i=1}^n L(y_i, F_T(x_i))
$$

- We may choose
	- $\cdot$  Loss function  $L$ , suitable for the problem
	- Base learner  $f(x; \theta)$  with parameter  $\theta$ , such as linear, tree, etc.

### **Forward Stage-wise Additive Model**

- It is difficult to minimize over all  $\{\alpha_t, \boldsymbol{\theta}_t\}_{t=1}^T.$
- Instead, we do this in a stage-wise fashion. (recall the connection between Lasso and stage-wise regression)
- The algorithm:
	- (1) Set  $F_0(x) = 0$
	- (2) For  $t = 1, ..., T$ 
		- Choose  $(\alpha_t, \theta_t)$  to minimize the loss

$$
\min_{\alpha,\boldsymbol{\theta}} \sum_{i=1}^{n} L(y_i, F_{t-1}(x_i) + \alpha f(x_i; \boldsymbol{\theta}))
$$

• Update  $F_t(x) = F_{t-1}(x) + \alpha_t f(x; \theta_t)$ 

- AdaBoost is forward stage-wise using exponential loss.
- It doesn't pick an optimal  $f(x; \theta)$  at each step: the tree model is not optimized, we just need some model that is better than random.
- Only the step size  $\alpha_t$  is optimized at each t given the fitted  $f(x; \theta_t)$

### **Forward Stage-wise Additive Model**

- Another example is the forward stage-wise linear regression
- For each step we use a single variable linear model:

$$
f(x,j) = \text{sign}(\text{Cor}(X_j, \mathbf{r}))X_j
$$

- r is the residual, as  $r_i = y_i F_{t-1}(x_i)$
- $\cdot$  *i* is the index that has the largest absolute correlation with r
- Then we give a very small step size  $\alpha_t$ , say,  $\alpha_t = 10^{-5}$ , and with sign equal to the correlation between  $X_i$
- $F_t(x)$  is almost equivalent to the Lasso solution path (as t changes)

•  $r_i$  is in fact the gradient to the squared-error loss:

$$
r_{it} = -\left[\frac{\partial (y_i - F(x_i))^2}{\partial F(x_i)}\right]_{F(x_i) = F_{t-1}(x_i)}
$$

- We then fit the weak leaner  $f_t(x)$  to the residuals
- Update the fitted model  $F_t$

#### **An Alternative View**

- This can be generalized into any loss function  $L$
- At each iteration  $t$ , calculate "pseudo-residuals", i.e., the negative gradient for each observation

$$
g_{it} = -\left[\frac{\partial L(y_i, F(x_i))}{\partial F(x_i)}\right]_{F(x_i) = F_{t-1}(x_i)}
$$

- Fit  $f_t(x, \theta_t)$  to pseudo-residual  $q_{it}$ 's
- Search for a step length

$$
\alpha_t = \argmin_{\alpha} \sum_{i=1}^n L(y_i, F_{t-1}(x_i) + \alpha f(x_i; \theta_t))
$$

• Update  $F_t(x) = F_{t-1}(x) + \alpha_t f(x; \theta_t)$ 

# **Gradient Boosting**

• Hence, the only change when modeling different outcomes is to choose the loss function, and derive the pseudo-residuals

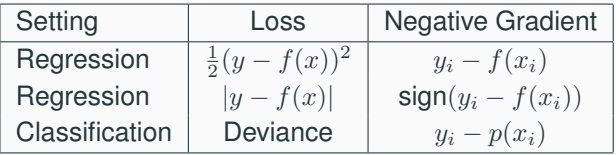

• For gradient boosting using CART as base classifier, we can make it more sophisticated by optimizing  $\alpha_t$  at each terminal node

- Boosting is prone to over-fitting
- Fit a large number of iterations n.trees, then select  $T$  using CV or test set.
- $\cdot$  It is better to take small steps: shrinkage = 0.01 as default
- Use gbm package by specifying the distribution:
	- "gaussian", "bernoulli", "laplace", "huberized", "multinomial", etc.